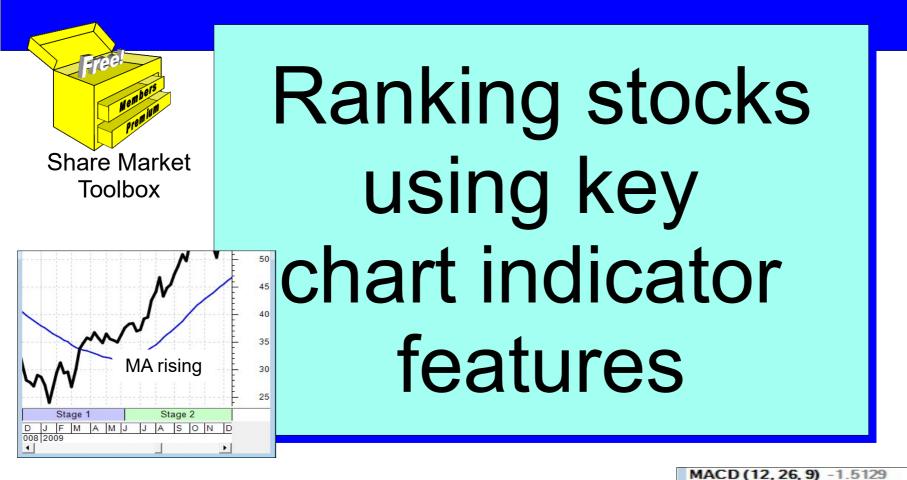

#### **Robert Brain**

September 2017

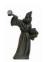

Price charts summarise the underlying opinions and emotions of the market participants. Every chart tells a story. It pays to understand the stories in the price charts.

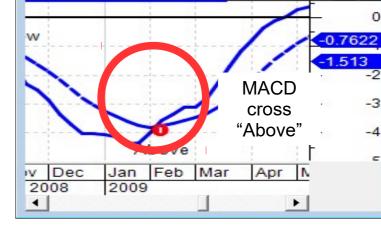

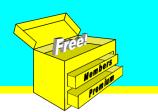

## About this presentation Wouldn't it be good if we could take a list of stocks, and sort the list so that the strongest performing stocks (ie. most bullish) are at the top of the list?

#### And then invest in the stocks at the top of the list in anticipation of the best price performance?

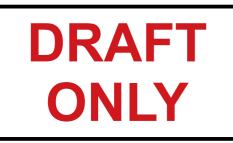

## BUT HOW??

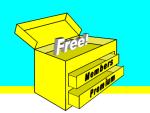

## Use T/A indicator observations

We could use observations of technical analysis chart indicators such as:

 "Moving Average (MA) rising for consecutive bars", especially if it is below the share price.

We might use a 30 week SMA on weekly chart (á la Stan Weinstein).

This observation is said to be bullish, and can be readily scanned for using charting or trading software.

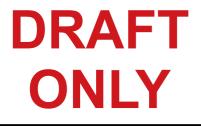

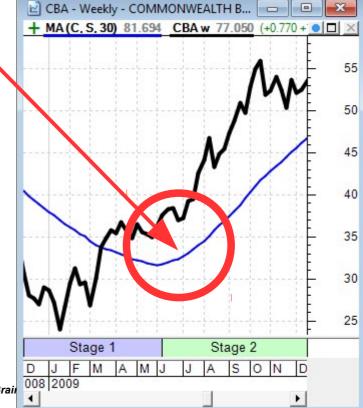

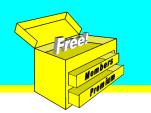

CBA - Weekly - COM...

Stage 1

Above

Jan. 2009

Dec

2008

Mar

Apr

MACD (12, 26, 9) -1.5129

+ MA(C, S, 30) 81.694 CBA w 7. ● □ ×

40

35

30

25

0 762

-3

-4

## Use T/A indicator observations

We could use observations of technical analysis chart indicators set

 "Moving Average (MA) rising for especially if it is below the share

What other observations?

 MACD crosses "above" when below its own zero line?

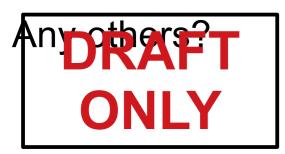

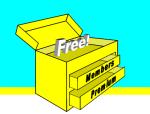

## Use T/A indicator observations

We might use observations of technical analysis chart indicators such as:

- Moving Average (MA) rising for consecutive bars, especially if it is below the share price.
- MACD crosses "above" when below its own zero line.
- Momentum indicator is trending higher (ie. higher peaks and troughs).
- Moving Average of Momentum is above the Momentum and rising.

• Volume is above a Moving Average of Volume.

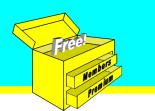

## About this presentation Wouldn't it be good if we could take a list of stocks, and study key features of chart indicators to allocate a ranking or score, then sort the list so that the strongest performing stocks (ie. most bullish) are at the top of the list? (and the most bearish at the bottom) DRAFIet's consider how to do this...

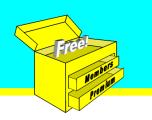

## Today's Agenda

- 1. Identify some chart indicators
- 2. Identify key observations of the chart indicators prepare a list
- 3. Consider how to quantify these observations to produce a ranking or score
- 4. Consider how to automate this.

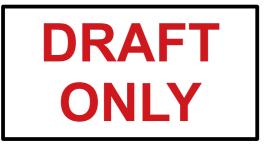

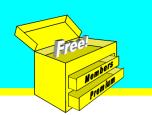

## Important Notice — No Advice!

- This presentation does not include any advice.
- For proper advice, your personal financial situation needs to be considered.
- This presentation is pure education, only for your general awareness.

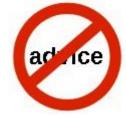

• There are no recommendations to take any action, or to invest any money in any way.

Always consult a properly licensed advisor
 Defore making investment decisions.
 ONLY

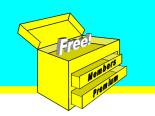

## **Important Notice**

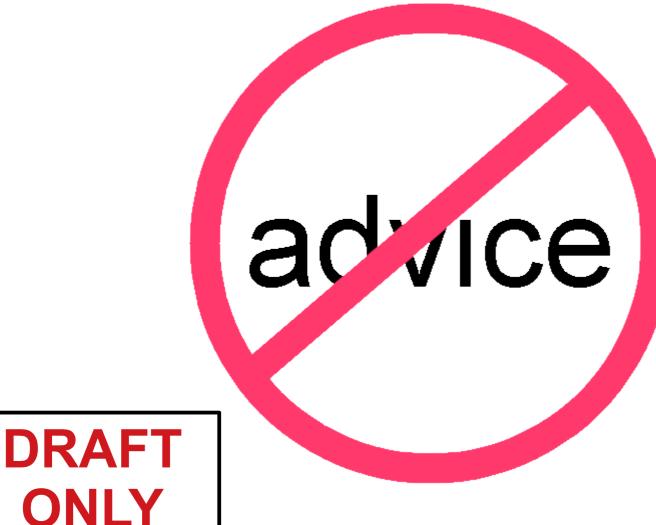

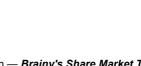

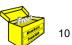

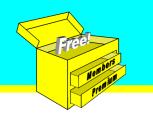

## EXAMPLE

# Study the following chart and the indicator features ...

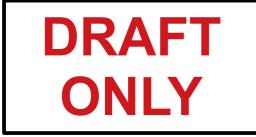

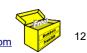

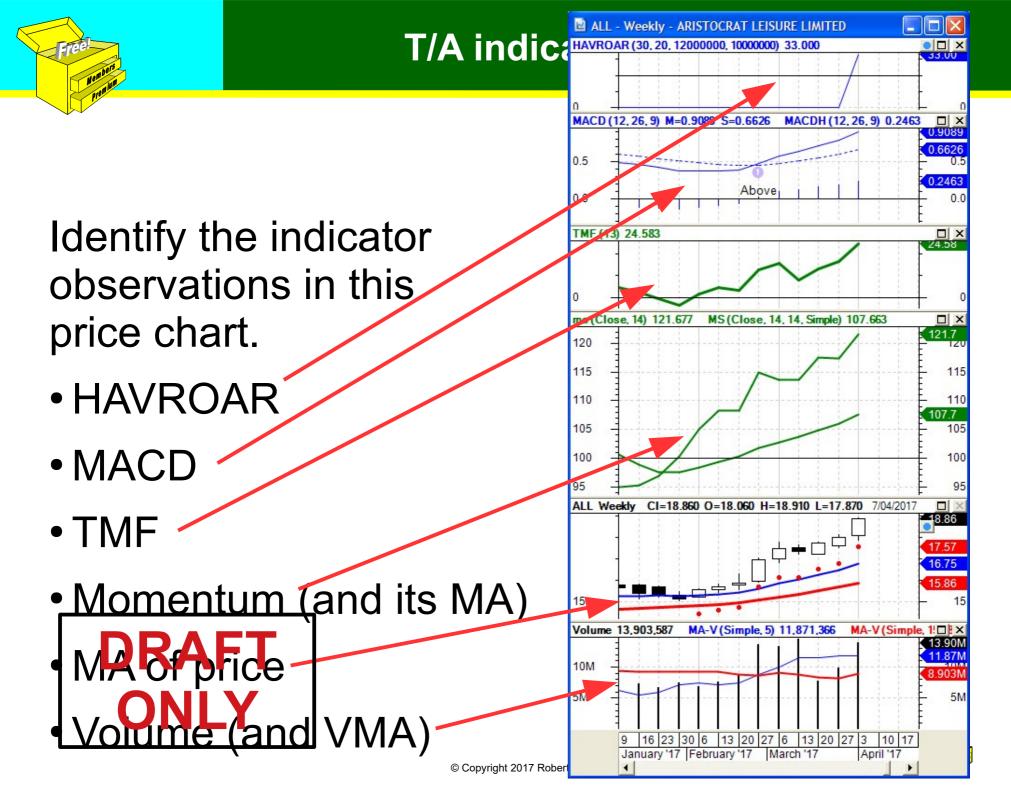

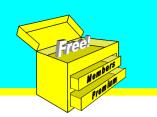

## Study these bullish features...

We might use observations of technical analysis chart indicators such as:

- Moving Average (MA) rising for consecutive bars, (a) especially if it is below the share price
- MACD crosses "above" when below its own zero line (b)
- Momentum indicator is trending higher (C) (ie. higher peaks and troughs)

(see details on next slides...)

Moving Average of Momentum is above (d) the Momentum and rising

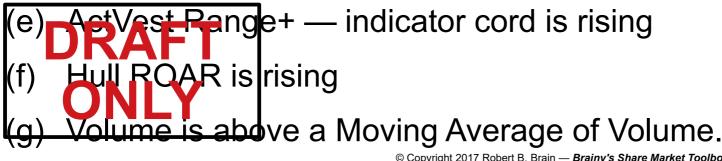

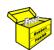

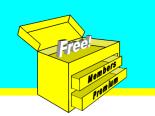

#### T/A indicator observations

## (a) Moving Average rising...

Moving Average (MA) rising for consecutive bars, especially if it is below the share price.

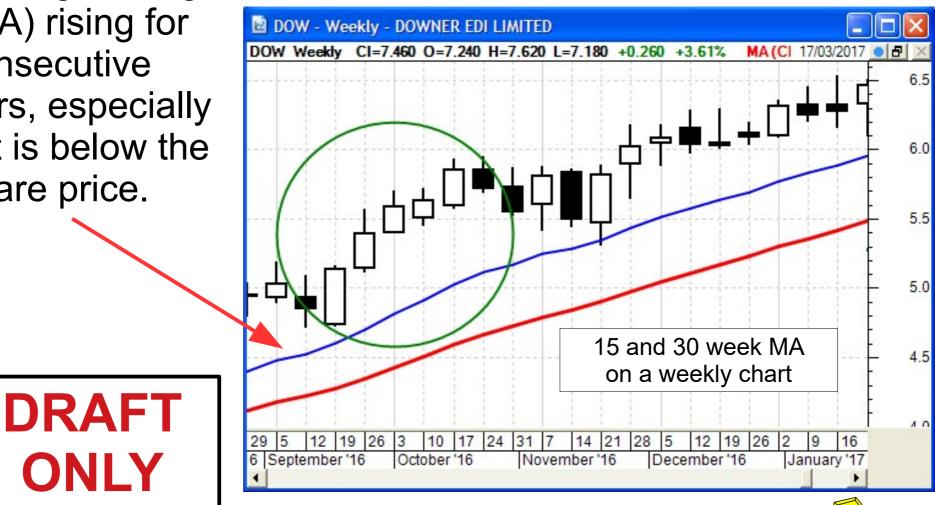

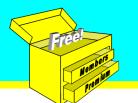

**T/A indicator observations** 

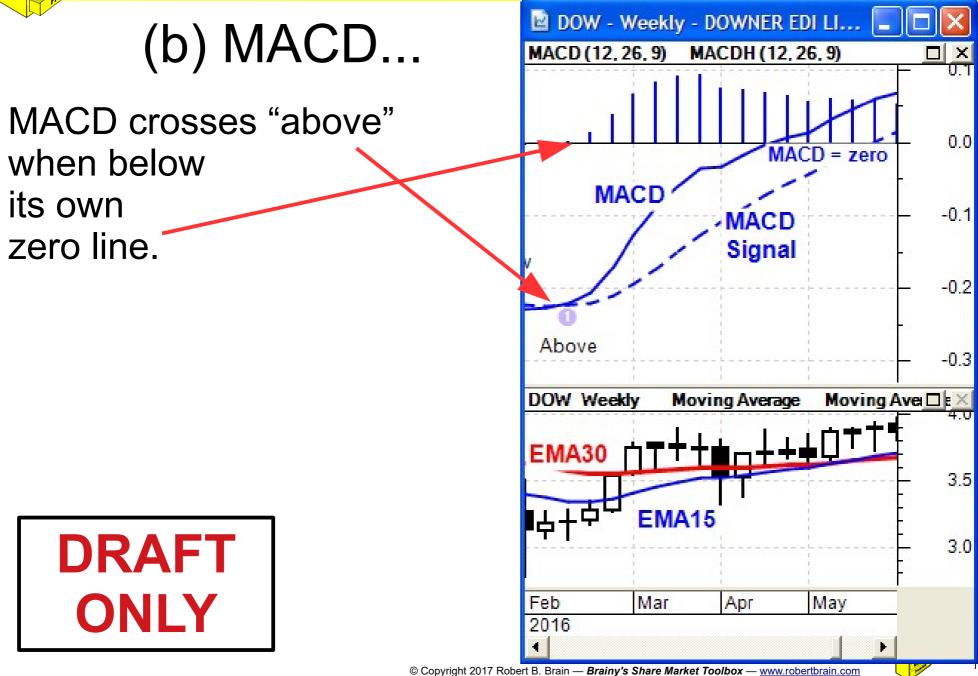

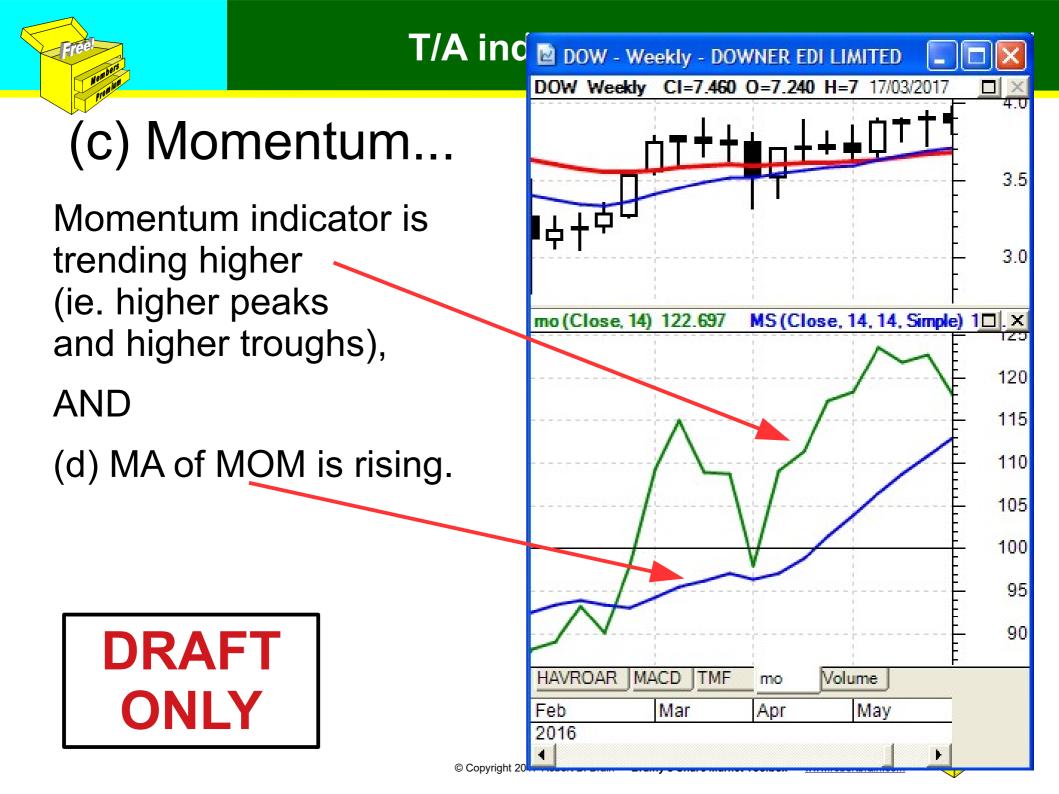

## (e) ActVest Range+ ...

The Range+ indicator cord is rising.

Either the Upper cord, and/or the Central cord.

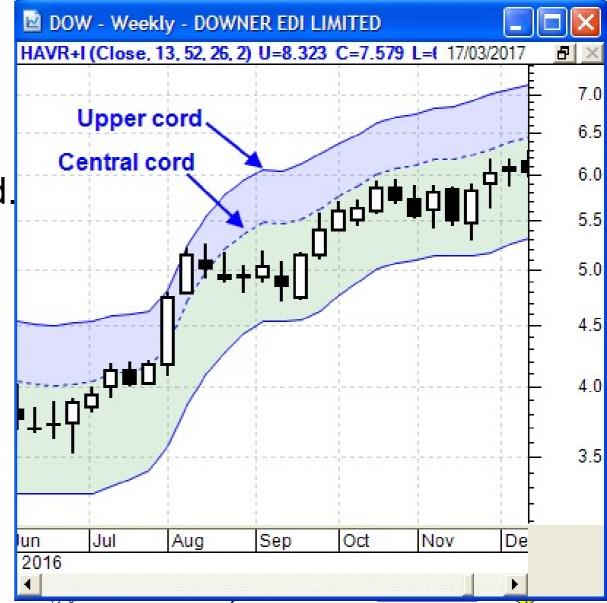

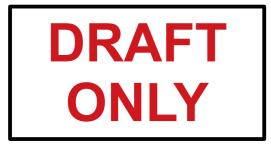

# (f) Hull ROAR ...

The Hull ROAR indicator is rising.

Could use ActVest or ActTrade?

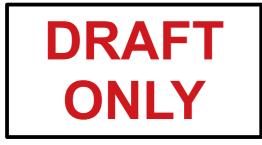

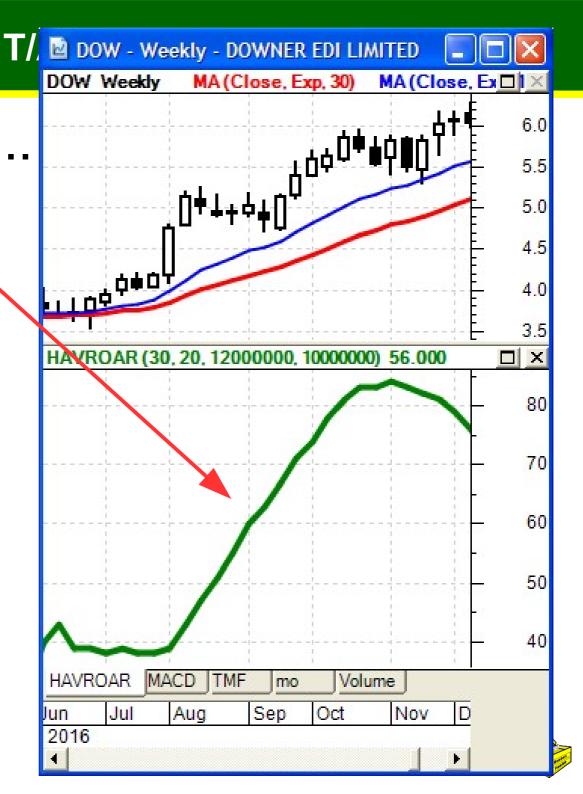

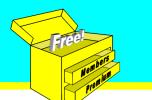

# (g) Volume ...

Volume is above a Moving Average of Volume (MA-V) and MA-V is rising.

But which MA-V?

Is this one useful?

(MA-V = VMA) DRAFT ONLY

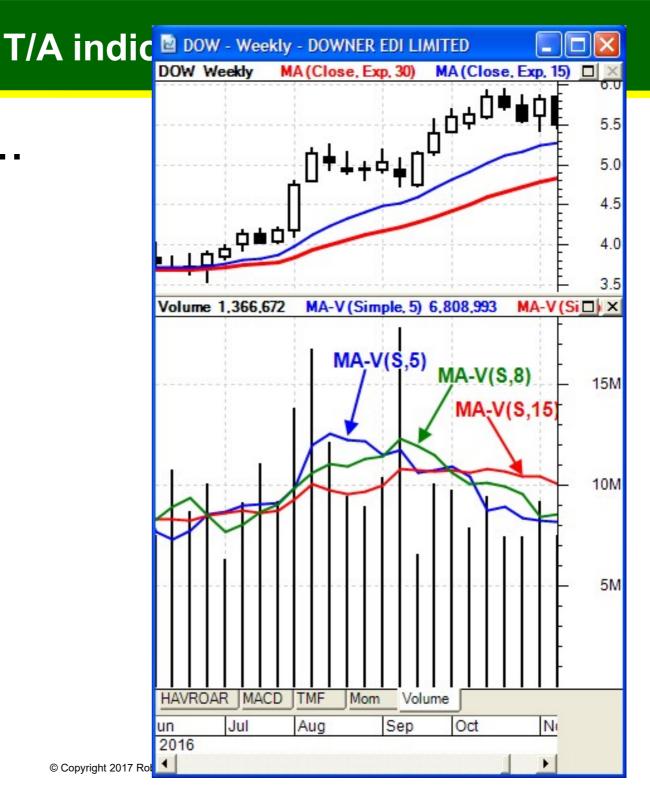

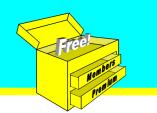

Allocating a Score value

## So how to rank the stocks?

## Let's allocate a "Score value" for each bullish indicator observation that is true.

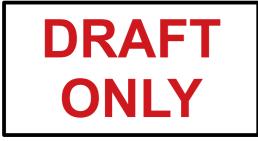

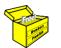

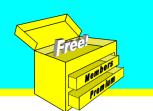

## (a) Moving Average rising...

Moving Average (MA) rising for consecutive bars, especially if it is below the share price.

We could allocate a "score"...

| Ref. | Technical analysis indicator observation                        | Score<br>Value |
|------|-----------------------------------------------------------------|----------------|
| 1    | 15-week EMA has increased every week for 3 weeks                | 1              |
| 2    | 30-week EMA has increased every week for 3 weeks                | 1              |
| 3    | $\mathbf{D} = \mathbf{R} / (43)$ has risen every bar for 5 bars | 1              |
| 4    | FEMA (30) has risen every bar for 8 bars                        | 1              |

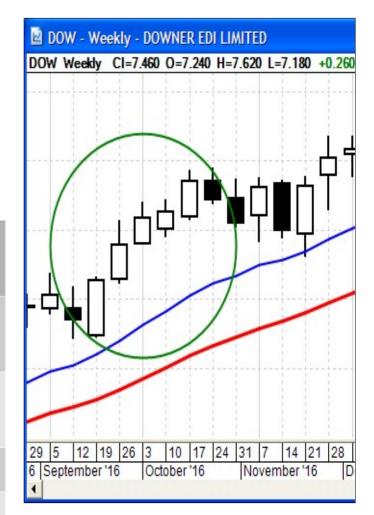

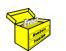

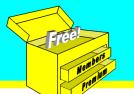

#### Allocating a Score value

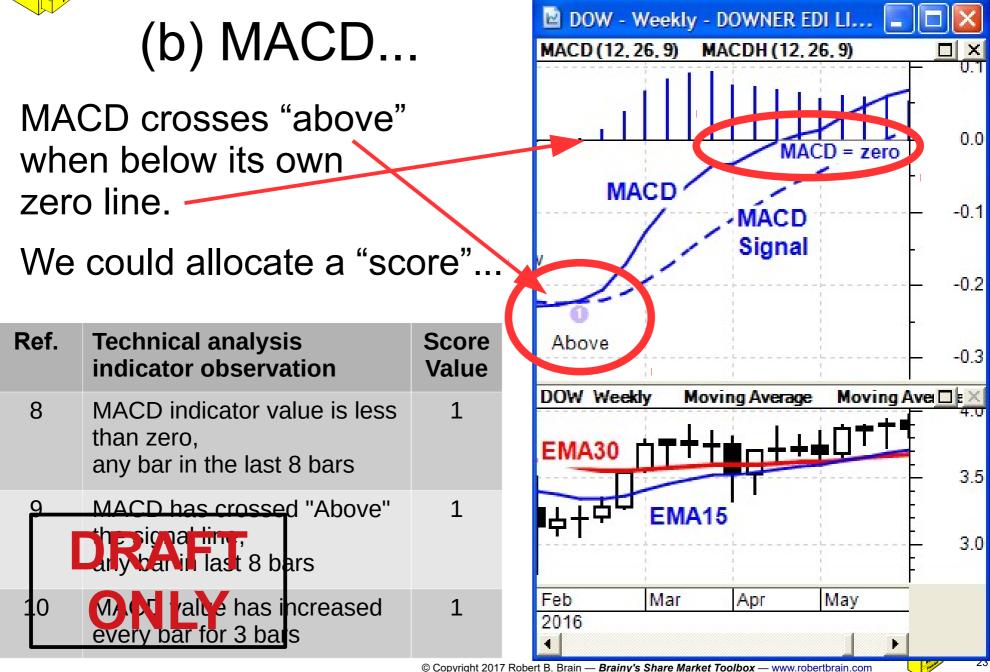

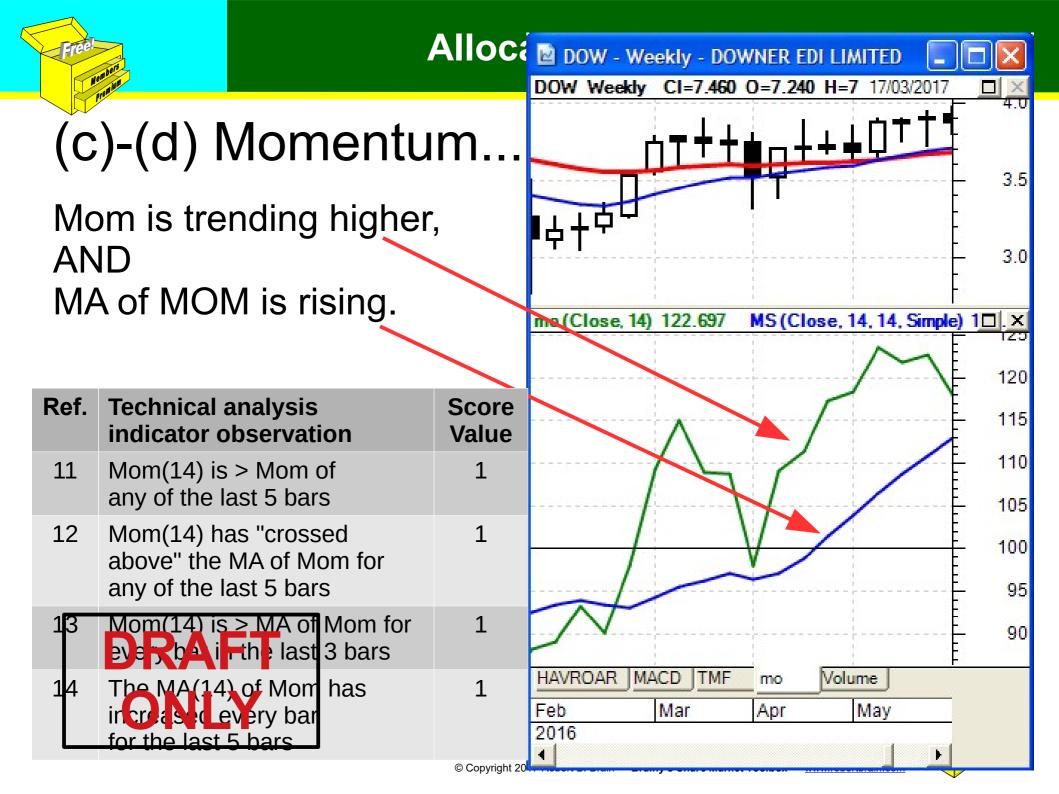

Allocating a Score value

## (e) ActVest Range+ ...

The Range+ indicator cord is rising

Not yet included; but exactly what might the score criteria be?

"... cord is rising...?"

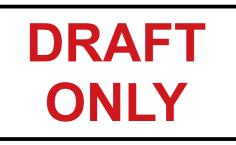

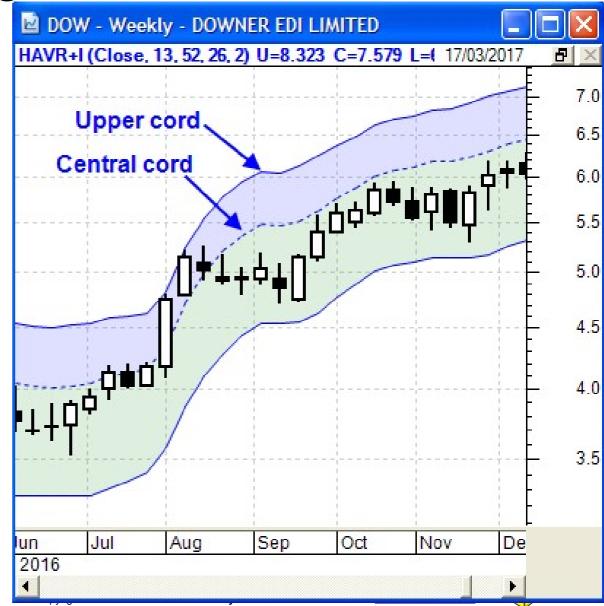

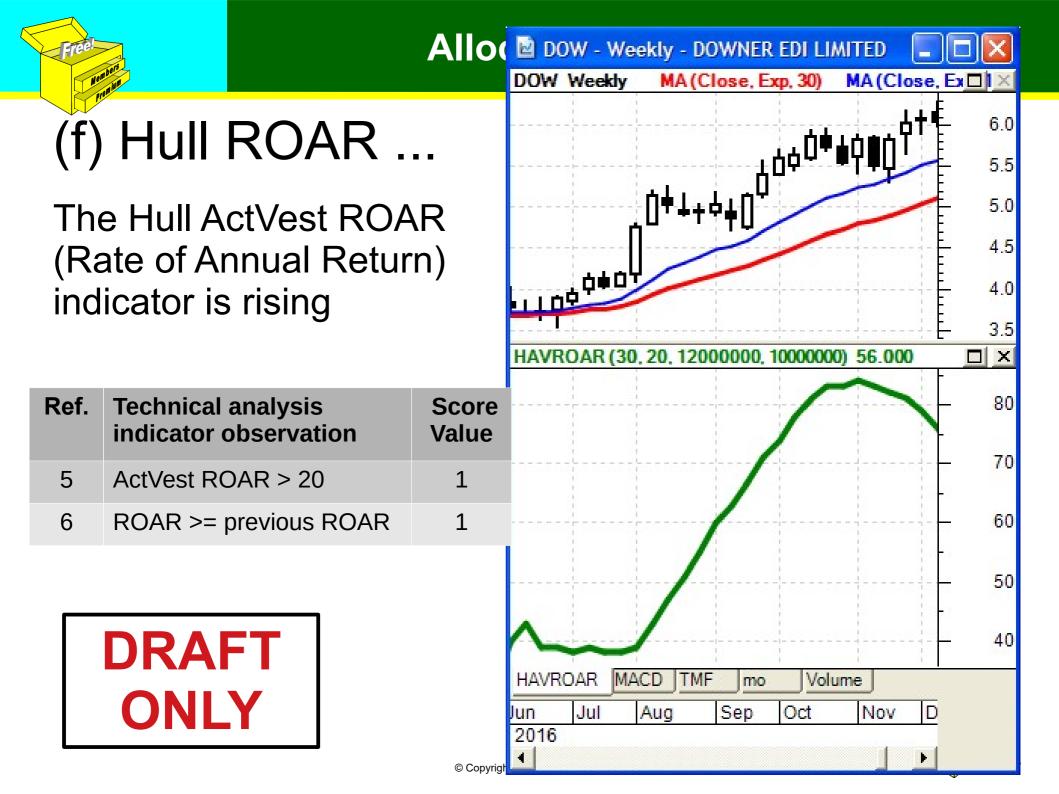

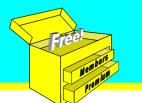

# (g) Volume ...

Volume is above VMA and VMA is rising.

This condition occurs on this sample chart in some weeks, and not others.

| Ref. | Technical analysis indicator observation                | Score<br>Value   |
|------|---------------------------------------------------------|------------------|
| 18   | If Vol > 5-period VMA                                   | 1                |
| 19   | If Vol > 15-period VMA                                  | 1                |
| 20   | If 8-period VMA has<br>increased<br>wery ber for 3 bars | 1                |
|      |                                                         | © Copyright 2017 |

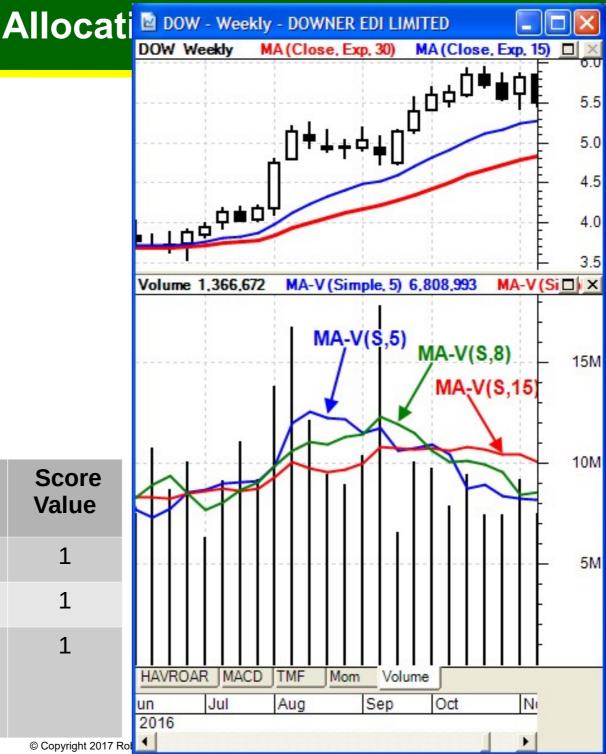

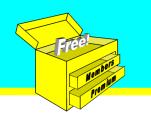

## What about price?

Might it be useful to include an observation of the pure share price?

Ought this sequence of candles be recognised, and classed as "bullish"?

ie. a sequence of Higher Highs, and/or Higher Closes, and/or Higher Lows, etc...

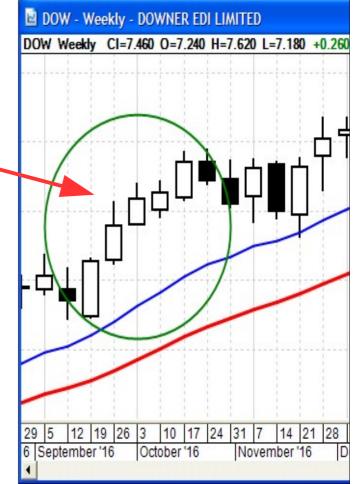

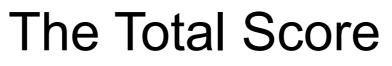

- Take the individual Scores in the previous slides and examples, and simply tally them up to arrive at the "Total Score" value for each stock.
- For the list of stocks and their own Score values, sort the list with the highest scoring stock at the top of the list.

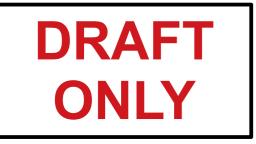

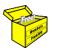

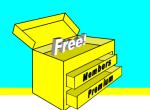

#### Allocating a Score value

## Tally up the scores for this stock

| Ref. | Technical analysis indicator observation                           | Score<br>Value |
|------|--------------------------------------------------------------------|----------------|
| 1    | 15-week EMA has increased every week for 3 weeks                   | 1              |
| 2    | 30-week EMA has increased every week for 3 weeks                   | 1              |
| 3    | If EMA (30) has risen every bar for 5 bars                         | 1              |
| 4    | If EMA (30) has risen every bar for 8 bars                         | 1              |
| 5    | ActVest ROAR (Rate of Annual Return) greater than 20               | (N/A)          |
| 6    | ActVest ROAR >= previous ActVest ROAR                              | (N/A)          |
| 7    | Latest Close >= Previous Close                                     | (N/A)          |
| 8    | MACD indicator value is less than zero, any bar in the last 8 bars | 1              |
| 9    | MACD has crossed "Above" the signal line, any bar in last 8 bars   | 1              |
| 1    | RAAD value has increased very bar for 3 bars                       | 1              |
| C    | TOTAL score (this page):                                           | 7              |

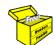

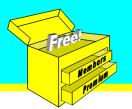

#### Allocating a Score value

| Ref. | Technical analysis indicator observation                                                      | Score<br>Value |
|------|-----------------------------------------------------------------------------------------------|----------------|
| 11   | Momentum (14) > the Momentum of any of the last 5 bars                                        | 1              |
| 12   | Momentum(14) has "crossed above" the Moving Average of<br>Momentum for any of the last 5 bars | 1              |
| 13   | Momentum(14) is greater than the Moving Average of Momentum for every bar in the last 3 bars  | 1              |
| 14   | The MA of Momentum(14) has increased every bar for the 5 bars                                 | 1              |
| 15   | If Twiggs Money Flow (TMF - 13 period) is now the highest it has been in the last 5 bars      | (N/A)          |
| 16   | If TMF(13) is greater than zero                                                               | (N/A)          |
| 17   | If TMF(13) is greater than TMF(13) for any bar in the last 5 bars                             | (N/A)          |
| 18   | If Volume > 5-period Moving Average of Volume                                                 | 1              |
| 19   | If Volume > 15-period Moving Average of Volume                                                | 1              |
| 20   | If 8-period MA of Volume has increased every bar for 3 bars                                   | 1              |
|      | TOTAL score (this page):                                                                      | 7              |
|      | TOTAL score (previous page):                                                                  | 7              |
|      | JONAL score:                                                                                  | 14             |

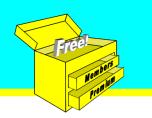

## Might this be useful?

- With careful use of specific chart indicators, might this be a useful approach?
- Which chart indicators to use?
- Can we foresee any issues?

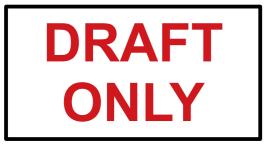

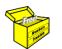

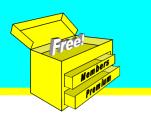

## Possible PROBLEM!

What if we choose several indicators that are all Trend indicators, or all Momentum indicators?

It is likely that all indicators of a particular type will be bullish together.

Momentum indicators Momentum On Balance Volume RSI

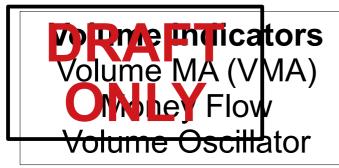

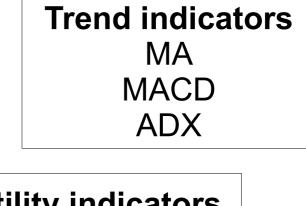

Volatility indicators Bollinger Bands ATR

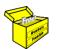

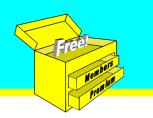

## Another Problem!

In our case study we have listed about 20 criteria. What if:

- If each criteria is allocated one point, and
- Ten of these criteria are all based on observations of trend indicators, and
- Five are based on momentum indicators, &
- Five are based on volume observations.

## **DRXP**'t this result in a bias towards the trend observations?

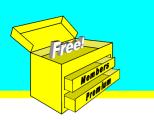

## A solution to this bias...

- Instead of allocating one point to each observation, we can allocate different amounts (eg. 2 points or 3 points) [we refer to this as the "criteria importance"]
- For example, allocate a percentage of the total score to each category (20% each?):
  - Trend

DRAFT

Momentum

- Volatility
- Volume

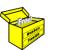

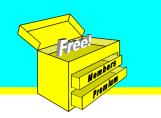

## What Other Indicators??

What other chart indicators could we use?

- 1. Stochastic?
- 2. OBV?
- 3. RSI?
- 4. Bollinger Bands?
- 5. ...

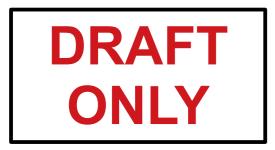

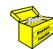

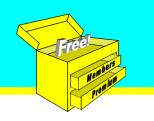

## Some tips

In the examples shown, we have selected parameters which could be tweaked:

- "periods" for MOM, MA, etc. (we used the default value of 14).
- 2. Scan criteria:- "... if the condition has occurred any time in the last X number of bars".
- 3. Change the "importance" of each scan criteria.

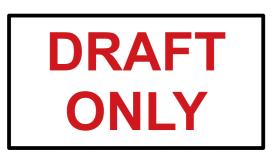

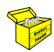

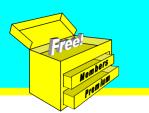

## How to automate?

### Once we decide which indicators to use, and which observations of these indicators to use, how can we automate the process of calculating the score for each stock? DRAFT

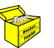

Freel Realist

## My favourite...

- In BullCharts software...
- Set up a scan with "Match All Criteria" turned off;
- Create the required criteria;
- Then set "Importance" and "Required" options for each scan criteria.

| Scan Criteria:                                                               |            | Match All Criteria |          |
|------------------------------------------------------------------------------|------------|--------------------|----------|
| Criteria                                                                     | Importance | Required           | <u>^</u> |
| Open is greater than or equal to previous Open every bar for the las 3 bars. | 1          | No                 |          |
| In the index of the second to previous Close every bar for the last 3 bars.  | 1 🖩        | No                 |          |
| 30 bar exponential MA of Close has increased every bar for the last 5 bars.  | 2          | No                 |          |
| 30 pare pontial VIA of Close has increased every bar for the last 8 bars     | 2          | No                 |          |
| MACD (12, 20, 5) is less than 0 any bar in the last 8 bars.                  | 2          | No                 |          |
| MACD (12, 26, 9) Above is true any bar in the last 8 bars.                   | 2          | INO                |          |

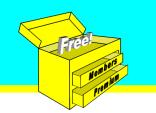

## Useful?

#### Might this approach be useful to rank a list of stocks in order of bullishness? and likelihood to perform?

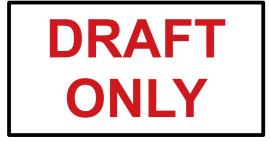

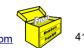

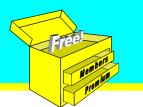

Summary & Wrap up

## Ranking stocks — chart indicators

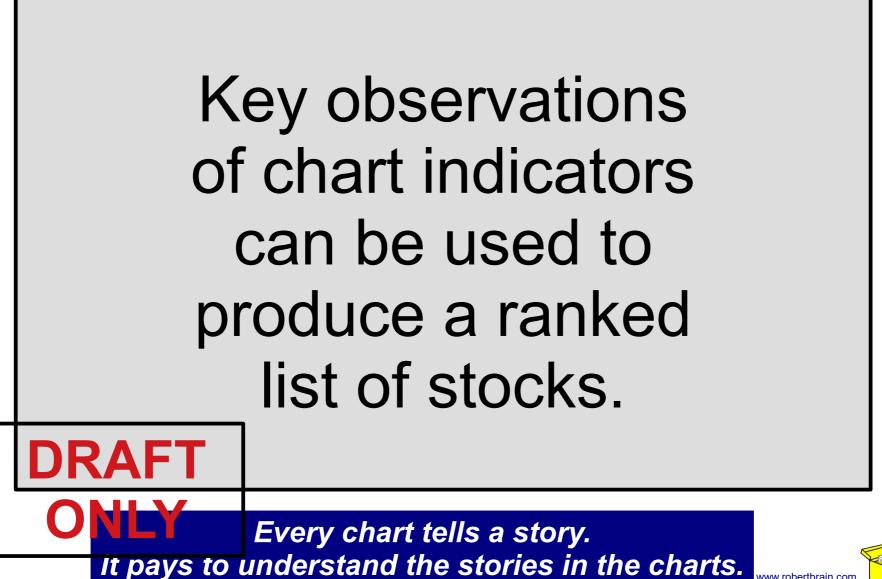

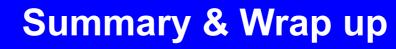

## BTW

- I send occasional email to interested people
- My Share Market Toolbox web site:
  - Toolbox Members receive weekly email with (charts) analysis of our market
  - And there's lots more (stop loss, trends, etc...)
- Register for free and not miss out.
- Send me an email request:
  <u>robert@robertbrain.com</u>

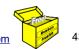

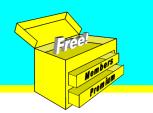

## Don't forget my Toolbox

- Brainy's **Share Market Toolbox** 
  - <u>www.robertbrain.com</u>
  - Loads of eBook (PDF) Articles
  - Info: share market, charting, BullCharts
  - Weekly Market Updates and Watch List
  - monthly e-Newsletters
- Good software BullCharts <u>www.robertbrain.com/bullcharts/</u>
- My contact details: web site above, or phone: 0438 355 910

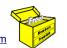

Vember.

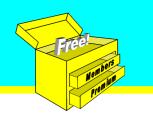

## ATAA — networking, etc.

For totally unbiased and broad support:

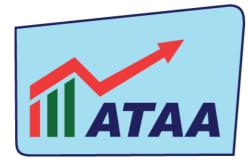

Australian Technical Analysts Association

- Eight locations around Australia
- Monthly meetings
- Lots of resources <u>www.ataa.asn.au</u>

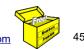

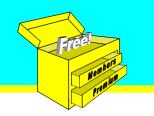

Summary & Wrap up

Q&A?

# Any questions?

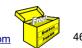

© Copyright 2017 Robert B. Brain — Brainy's Share Market Toolbox — www.robertbrain.com

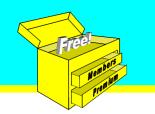

Summary & Wrap up

## THE END

#### See free stuff here: <u>www.robertbrain.com/free</u>

Thank you.

## www.robertbrain.com

#### or phone: 0438 355 910

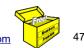